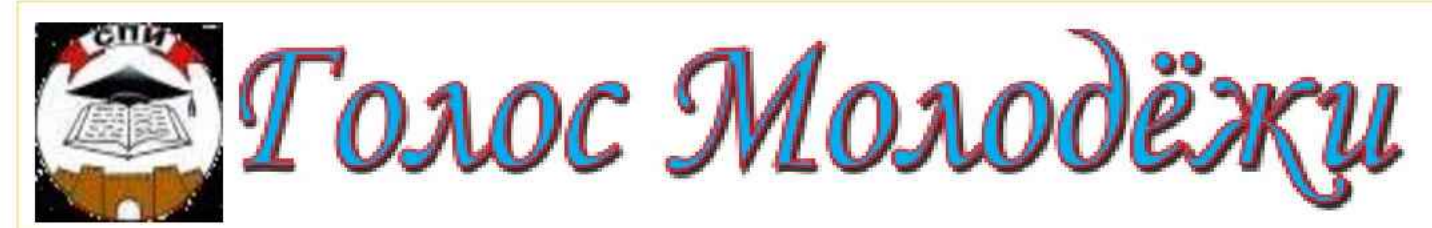

Учредитель: Социально- педагогический институт, коллектив преподавателей и студентов

№ 11 (149) 20 ноября 2018. Издается с 1996 года, spi-vuz@mail.ru Цена 7 рублей  $16+$ 

# МОЛОДЕЖНЫЙ АНТИТЕРРОРИ-<br>СТИЧЕСКИЙ ФОРУМ «ДЕРБЕНТ 2000»

В рамках подготовки к проведению молодежного антитеррористического форума «Дербент 2000» ДРОО «Алые Паруса» проводит ряд выездных мероприятий и агитационных встреч по муниципалитетам и учебным заведениям.

Так, 15 ноября 2018 года состоялась встреча со студентами «Социально-педагогического института». Во главе с руководителем проекта Шейхрагимом Керимовым обсудили важные вопросы, связанные с терроризмом и экстремизмом, почтили память

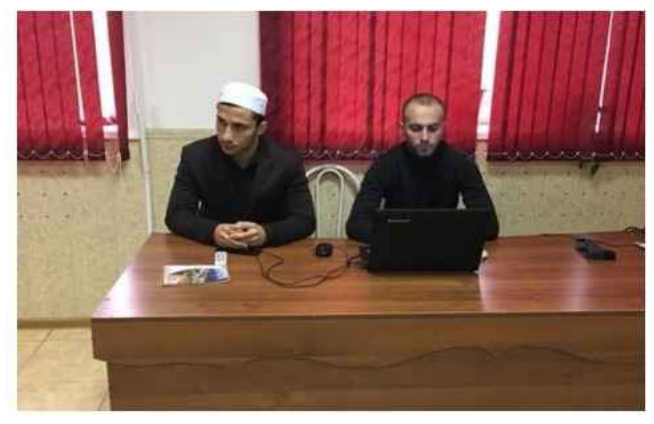

погибших от рук терроризма и провели анкетирование. В мероприятии участвовали активисты молодёжной политики, член отдела просвещения и агитбригада волонтеров ДРОО «Алые Паруса». Данные мероприятия приурочены к молодежному антитеррористическому форуму «Дербент 2000», который состоится с 7 по 9 декабря 2018 года, по адресу: г. Дербент, ул. Локомотивная, 5.

# Рособрнадзор рассказал о проведении государственной итоговой аттестации школьников в 2018-2019 учебном году

Организация и содержание единого государственного экзамена (ЕГЭ) для выпускников 11 классов и основного государственного экзамена (ОГЭ) для девятиклассников не претерпят в этом учебном году существенных изменений. К предметам ЕГЭ, сдаваемым по выбору, добавится китайский язык, а для выпускников 9 классов пройдет также итоговое собеседование по русскому языку, основной срок его проведения - 13 февраля. Об этом на пресс-конференции, прошедшей в МИА «Россия сегодня», рассказал заместитель руководителя Рособрнадзора Анзор Музаев. «С началом нового 2018-2019 учебного года во всех регионах России стартовала кампания по подготовке к

проведению государственной итоговой аттестации, в которой в 2019 году примут участие около 700 тысяч выпускников 11 классов», - сообщил он.

Как и в предыдущие годы, прохождение итоговой аттестации выпускниками 11 классов начнется с написания итогового сочинения (изложения), успешная сдача которого является условием их допуска к ЕГЭ. В текущем году в итоговом сочинении примут участие около 650 тысяч человек, изложение будут писать около 13,5 тысяч участников. Основной срок проведения сочинения в этом учебном году - 5 декабря 2018 года. В дополнительные сроки, 6 февраля и 8 мая 2019 года, написать сочинение смогут участники, получившие «незачет» или пропустившие написание сочинения по уважительной причине. Пять направлений тем итогового сочинения на 2018-2019 учебный год: «Отцы и дети», «Мечта и реальность», «Месть и великодушие», «Искусство и ремесло», «Доброта и жестокость».

«Комплекты тем сочинений для разных регионов будут автоматизированным образом собраны и опубликованы в день проведения экзаменов», - уточнила директор Федерального института педагогических измерений (ФИПИ) Оксана Решетникова. На сайте ФИПИ размещены комментарий по каждому открытому тематическому направлению.

Анзор Музаев напомнил, что, как и в предыдущие годы, до 1 февраля участники ЕГЭ должны подать заявления с указанием выбранных для сдачи предметов. Он рассказал, что с 2019 года ЕГЭ станет основной формой проведения государственной итоговой аттестации для обучающихся Крыма и Севастополя. С 2015 года по 2018 год для этих регионов действовал переходный период, когда выпускники имели право выбрать форму участия в итоговой аттестации: государственный выпускной экзамен (ГВЭ) или ЕГЭ. «Окончанию переходного периода способствовал, в том числе, существенный рост уровня заинтересованности в сдаче ЕГЭ у обучающихся. Так, в 2018 году в Крыму ЕГЭ сдавали 66% выпускников, в Севастополе - 99% выпускников», - отметил он

В 2019 году впервые ЕГЭ будет проводиться по китайскому языку. Его введению в перечень сдаваемых предметов предшествовала большая подготовительная работа: разработка примерных основных образовательных программ по китайскому языку, а также контрольных измерительных материалов с учетом специфики языка.

moskva bezformata.ru

#### ГОЛОС МОЛОДЕЖИ **НОЯБРЬ** 2018

# В ЦАХУРСКОМ СЕЛЕ ЗАКРЫЛИ ШКОЛУ

В цахурском селе Мухах Рутульского района приостановлена деятельность начальной школы. - сообщает «Махачкалинские известия».

Соответствующее постановление было вынесено Ахтынским районным судом по иску прокуратуры Рутульского района. Решение было исполнено су-

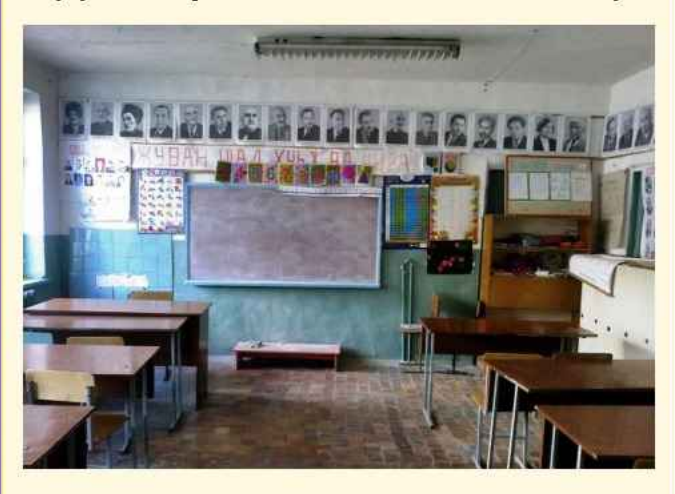

дебными приставами, которые опечатали входные двери учебного заведения.

Поводом для приостановления деятельности школы послужило отсутствие у МКОУ «Мухахская НОШ» лицензии на ведение образовательной деятельности.

# В ПОЙМЕ РЕКИ АХТЫ-ЧАЙ ПОСТРОЯТ ПАРК ОТДЫХА

Парк отдыха планируют построить на территории райцентра в селении Ахты, где огромная территория занята поймой реки Ахты-чай. За по-

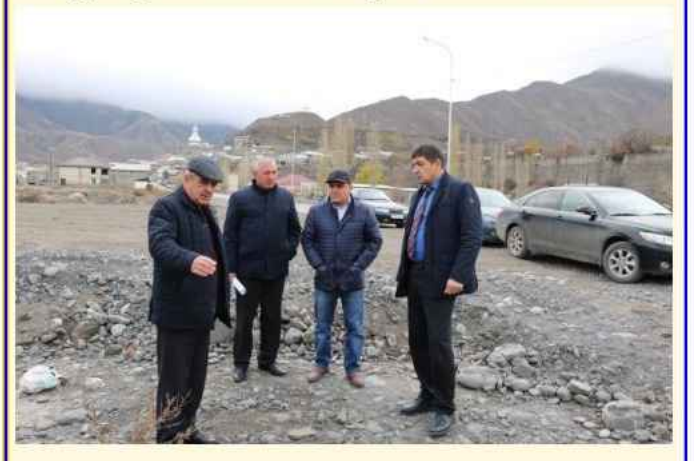

следние годы в результате строительства защитных сооружений значительную часть территории удалось защитить от паводковых вод.

Накануне глава Ахтынского района Осман Абдулкеримов осмотрел всю территорию поймы реки, на которой запланировано строительство парка.

Лезгияр. ру

В Касумкенте прошел III Республиканский фестиваль народной песни «Кюринские зори»

В селе Касумкент накануне прошел III Республиканский фестиваль народной песни «Кюринские зори», посвященный 180-летию со дня рождения лезгинского поэта Етима Эмина. 2018 год в Сулейман-Стальском районе был объявлен годом Етима Эмина, и на протяжении этого времени в образовательных учреждениях, сельских библиотеках, культурно-досуговых центрах проводились мероприятия, посвященные памяти поэта. «Фестиваль "Кюринские зори" завершил цикл мероприятий. Выступить на праздник приехали народные и фольклорные ансамбли и отдельные исполнители из Ахтынского, Агульского, Дербентского, Докузпаринского, Курахского, Магарамкент-

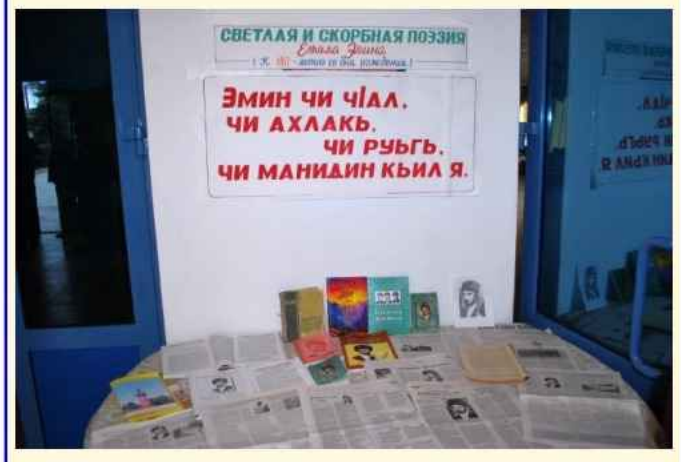

ского, Рутульского, Табасаранского и Хивского районов. Были прочитаны стихотворения и исполнены песни на родном языке поэта. Такие мероприятия направлены на сохранение, развитие и пропаганду самобытной песни, а также популяризацию фольклора».

Участники фестиваля были награждены дипломами министерства культуры РД и памятными подарками.

#### Лезгияр.ру

«Медаль за патриотизм» получила пенсионерка Султанхалум Азизовна

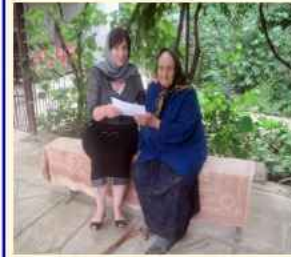

Глава Дагестана Владимир Абдуалиевич Васильев подписал указ о «Награждении государственными наградами Республики Дагестан». За большие заслуги

в укреплении института семьи, воспитании детей и высокие трудовые достижения - медалью имени Амет-Хана

Султана «За вклад в патриотическое воспитание молодежи» была награждена пенсионерка из села Икра Курахского района Батманова Султанхалум Азизовна.

92-летняя Султанхалум Батманова - труженица тыла. Воспитала шестерых детей. В настоящее время живет в селе Икра Курахского района с семьей покойного сына - Героя РФ Зейнудина Батмано-Лезги газет B<sub>a</sub>

# **Стр.2**

# В ДАГЕСТАНЕ ПРОШЕЛ VI КОНГРЕСС **МУСУЛЬМАНСКИХ ОБШИН** СЕВЕРНОГО КАВКАЗА

В махачкалинском «Доме дружбы» прошел VI Конгресс мусульманских общин Северного Кавказа. В этом году он был посвящен обсуждению роли религиозных объединений в противодействии вызовам и угрозам современности.

В мероприятии приняли участие Руководитель Администрации Главы и Правительства РД Владимир Иванов, замиредседателя Правительства РД Рамазан Джафаров, муфтий Дагестана шейх Ахмад-афанди Абдулаев, представители органов государственной власти. АТК в РД, муфтии республик Северо-Кавказского федерального округа, общественные и религиозные деятели.

В качестве модератора выступил Рамазан Джафаров, который открыл мероприятие и поприветствовал всех участников и гостей и поблагодарил религиозных деягелей, муфтиев за их самоотверженный труд и активную гражданскую

позицию. Далее слово было предоставлено Владимиру Иванову, который зачитал приветствие от имени Главы РД Владимира Васильева

«Вопросы диалога и сотрудничества, духовности и нравственности, противодействия идеологии радикализма, сохранения межнационального и межконфессионального мира и согласия, стабильности в нашем общем доме - России должны оставаться главными задачами в нашей совместной деятельности. Необходимо уберечь молодежь от влияния радикальной идеологии и духовно-нравственной детрадации.

Доверие и открытость, соблюдение законов страны, уважительное и доброжелительное отношение к другим религиям и культурам должны стать основой отношений между людьми», - говорится в приветственном адресе.

От имени Координационного центра мусульман Северного Кавказа выступил его председатель, муфтий Карачаево-Черкесской Республики Исмаил Бердыев, который отметил необходимость сотрудничества власти с духовенством, и, по его мнению, площадка Конгресса является наглядным примером этого взаимодействия. Он также заявил, что, несмотря на то, что есть силы, пытающиеся разделить мусульман Северо-Кавказского региона липеры религиозных организаций республик СКФО своей активной позицией и сотрудничеством наглядно демонстрируют единство.

Относительно же поднятой на контрессе темьтэкстремизма и терроризма муфтий заявил, что: «тот, кто убивает себя (имея в виду смертников), в рай не попадет. Они самоубийцы».

С приветствием и благодарностью в адрес участников конгресса обратился муфтий Дагестана шейх Ахмад-афанди Абдулаев. Он отметил, что религиозные деятели вместе с органами государственной власти несут равную ответственность за происходящее в наших республиках, за сохранение молодого поколения от влияния различного рода псевдорелигиозных течений, и добавил, что за годы совместной работы муфтиятов республик СКФО было сделано немало в этом направлении. Для решения поднятых на контрессе вопросов Ахмад-хаджи предложил усилить просветительскую работу не только в мечетях, но и в школах, вузах, в спортивных учреждениях, в местах лишения свободы с целью нравственного оздоровления нашего общества

«Нам необходимо воспитывать компетентных ученыхбогословов, имамов, преподавателей, имеющих теологическое образование, задачей которых в дальнейшем будет воспитание "здорового" молодого поколения, способного противостоять всем вызовам и угрозам современности. Т.е. нашей целью является воспитание подрастающего поколения, которое будет любить свою Родину, уважать культуру и традиции народов России, бережно хранить и преумножать благородное духовное наследие отечественных ученых-богословов», подчеркнул он.

Свое видение по обсуждаемой теме высказали муфтий Республики Северная Осетия-Алання Хаджимурат Гацалов, советник Главы Республики Ингушетия по религиозным вопросам Магомет Дзауров, профессор из Йемена, специалист по шариатской юриспруденции и хадисоведению Халед Ахмад Али Ал-Тайар, руководитель отдела по взаимодей-<br>ствию с обществом и СМИ Махачкалинской епархии иеромонах Иоанн (Анисимов), председатель Совета нудейских общин РД Валерий Дибияев.

Также участники заслушали доклад ректора Дагестанского

гуманнтарного ниститута Патимат<br>Магомедовой о роли религиозного и теологического образования в профилактике идеологии экстремизма и террорнзма.

.<br>По итогам мероприятия участниками было принято итоговое Обращение, в которое вошли все идеи и предложения, озвученные на Конгрессе.

Организатором VI Конгресса мусульманских общин Северного Кавказа выступил Муфтият Республики Дагестан при поддержке Министерства по национальной политике и делам религий РД. Мероприятие проводилось в рамках реализации Государственной программы Республики Дагестан «Комплексная программа противодействия идеологии терроризма в Республике Дагестан» на 2018-2020 годы.

Пресс-служба Администрации Главы и Правительства РД

# ЭНЕРГЕГИКИ ДАГЕСТАНА ВЫЯВИЛИ БОЛЕЕ ДВУХ ТЫСЯЧ ФАКТОВ ЭНЕРГОВОРОВСТВА

Данные за 9 месяцев 2018 года управляющий директор АО «Дагестанская сетевая компания» Муртазали Гитинасулов озвучил на совещании филиалов и управляемых обществ МРСК Северного Кавказа в Пятигорске.

Как сообщили «МИ» в пресс-службе «Дагестанской сетевой компании», за 9 месяцев 2018 года специалисты провели более 2 млн обходов потребителей И 1 267 рейдовых мероприятий Изних 238 - с привлечением правоохранительных органов. «Это, как правило, те случаи, когда энергетикам нужно было установить собственников объектов, осуществляющих энерговоровство. По выявленным фактам хищения электроэнергии в правоохранительные органы направлено 1264 обращения. Составлены протоколы об административном правонарушении в отношении 147 энерговоров, в отношении 18 физических и юридических лиц, допустивших бездоговорное потребление электроэнергии на сумму 250 тыс. руб. и более, правоохранители проведут проверку и виновных привлекут к уголовной ответственности по ст.165 УК РФ», - проинформировали в компании.

Всего за этот период составлено и реализовано более 2 тысяч актов неучтенного потребления электроэнергии на 26 млн кВг.ч. Среди них - 106 актов бездоговорного потребления в объеме 1 млн 102 тысяч кВт.ч.

**TIMVP AJMEB** 

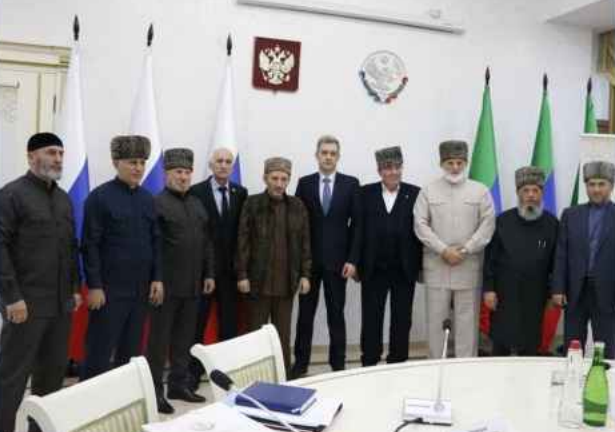

2018

# ШЕНТР РАЗВИТИЯ ЖУРНАЛИСТИКИ ПРОСИТ УВЕКОВЕЧИТЬ ПАМЯТЬ ДЕКАБРЯ БЕЙБУТОВА

Известный журналист, и.о. руководителя общественной организации "Центр развития региональной журналистики «Каспий-медиа» Алик Абдулгамидов обратился к Главе Дагестана Владимиру Васильеву с просьбой увековечить память выдающегося журналиста и общественного деятеля Декабря Бейбутова. Обращение опубликовано на сайте "спі.ni"

"Главе Республики Дагестан Васильеву В.А.

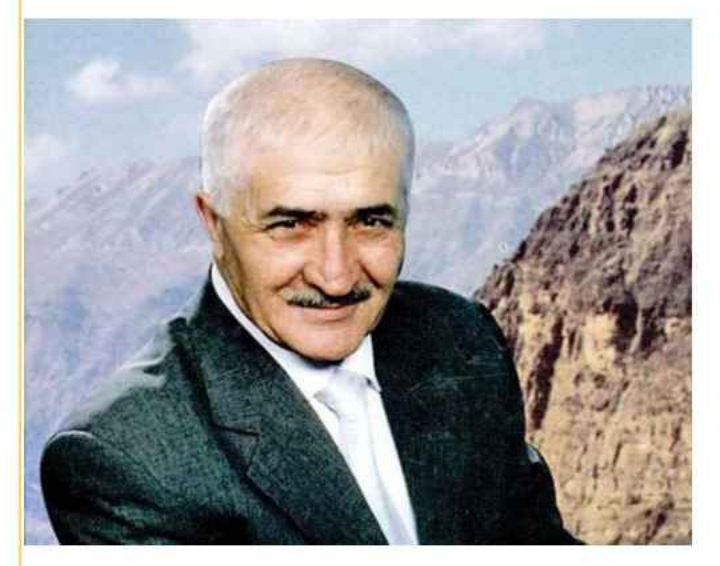

#### Уважаемый Владимир Абдуалиевич!

Декабрь Керимович Бейбутов, корифей советскороссийской журналистики и известный общественный деятель, служил Дагестану всю свою жизнь, он был настоящим патриотом. Его заслуги перед республикой и дагестанцами очень велики.

Заслуженный работник культуры Дагестанской АССР и Российской Федерации, лауреат Государственной премии Республики Дагестан Бейбутов Д.К. более тридцати лет работал собственным корреспондентом Всесоюзного радио и Центрального телевидения, а в последние годы жизни - собственным корреспондентом Российского информационного агентства «Новости».

Он первым в телерепортажах показал стране и миру Дагестан мастеров, поэтов, художников, сельских тружеников и гидростроителей. Если Расул Гамзатов открыл миру Дагестан своими стихами и поэмами, то Декабрь Бейбутов своими репортажами создал для жителей планеты поэтический и притягательный визуальный образ страны гор. Собственный корреспондент Всесоюзного радио и Центрального телевидения по Дагестану Декабрь Бейбутов в 60-80-е годы прошлого столетия увлекательно рассказывал всесоюзному зрителю об интереснейшем уголке Кавказа. Репортажи легенды российской журналистики всегда становились событием в культурной и общественной жизни страны, вызывали неподдельный интерес самой широкой аудитории. Благодаря его репортажам, люди от Калининграда до Владивостока узнавали о том, как живут простые дагестанцы, как строили гидроэлектростанции, заводы и дороги, возводили жилье, выращивали виноград, развивали животноводство, добивались спортивных побед, берегли и приумножали культурные ценности. Вся его судьба и дела - это признание в любви к родному Дагестану.

Уважаемый Владимир Абдуалиевич! Республиканская общественная организация «Центр развития региональной журналистики «Каспий-медиа»» еще в 2012 году ходатайствовала об увековечивании памяти Заслуженного работника культуры Дагестанской АССР и Российской Федерации, лауреата Государственной премии Республики Дагестан Декабря Керимовича Бейбутова установлением мемориальной доски на доме (Махачкала, ул. Манташева, 60), где долгое время жил этот выдающийся журналист и общественный деятель. К республиканским властям обращались с аналогичными предложениями также жители республики. Наконец, Администрация города Махачкалы 10 марта 2015 года издала постановление №1070 «Об увековечивании памяти Бейбутова Декабря Керимовича». Но до сих пор мемориальная доска на доме не установлена. Прошу Вас восстановить справедливость.

С уважением, и.о.Руководителя Центра Алик Абдулгамидов".

# РОДСТВЕННИКИ МАШИДАТ ОМАРОСХА-БОВОЙ ЗНАЮТ, КТО СТРЕЛЯЛ В ПЕВИЦУ

Известная дагестанская певица Машидат Омаросхабова, в которую стреляли 25 ноября текущего года, все еще находится в реанимации, медики ее состояние оценивают как тяжелое.

Пострадавшая (М.Омаросхабова является заслуженной артисткой РД) была прооперирована, после чего она была переведена в отделение реанимации и сразу ее подключили к аппарату искусственной вентиляции легких.

Как сообщал ранее «Лезги газет», вооруженное нападение на певицу Машидат Омаросхабову произошло в ночь на воскресенье. Тогда возле ее дома неизвестный открыл по ней огонь из пистолета. Обстоятельства произошедшего в настоящее время выясняют правоохранитель-

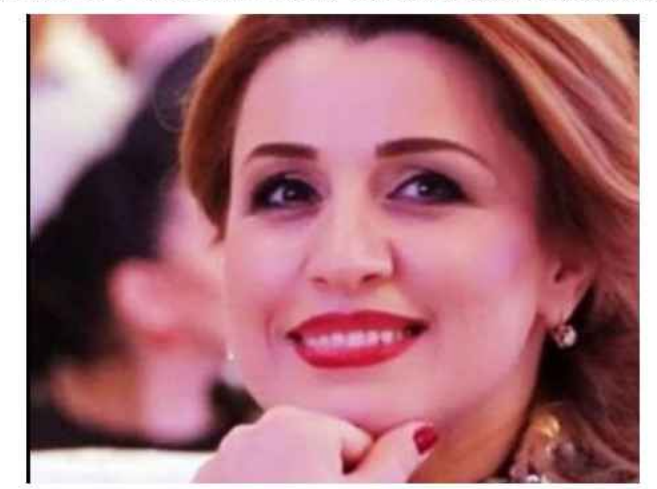

ные органы. По статье «покушение на жизнь человека» возбуждено уголовное дело. По информации телеканала РГВК «Дагестан», близкие пострадавшей, которые доставили ее в больницу, знают, кто мог совершить это преступление.

#### Лезги газет

Вооруженное нападение на Омарасхабову было совершено возле ее дома на проспекте Имама Шамиля в Махачкале, сообщило сегодня со ссылкой на прессслужбу МВД республики РИА "Дагестан". По информации источника в правоохранительных органах, нападавший поджидал певицу "у въезда дома и произвел выстрелы из пистолета". "Попал один раз". - приводит слова достоверного источника "АиФ-Дагестан".

# Стр. 5

ГОЛОС МОЛОДЕЖИ

**НОЯБРЬ 2018** 

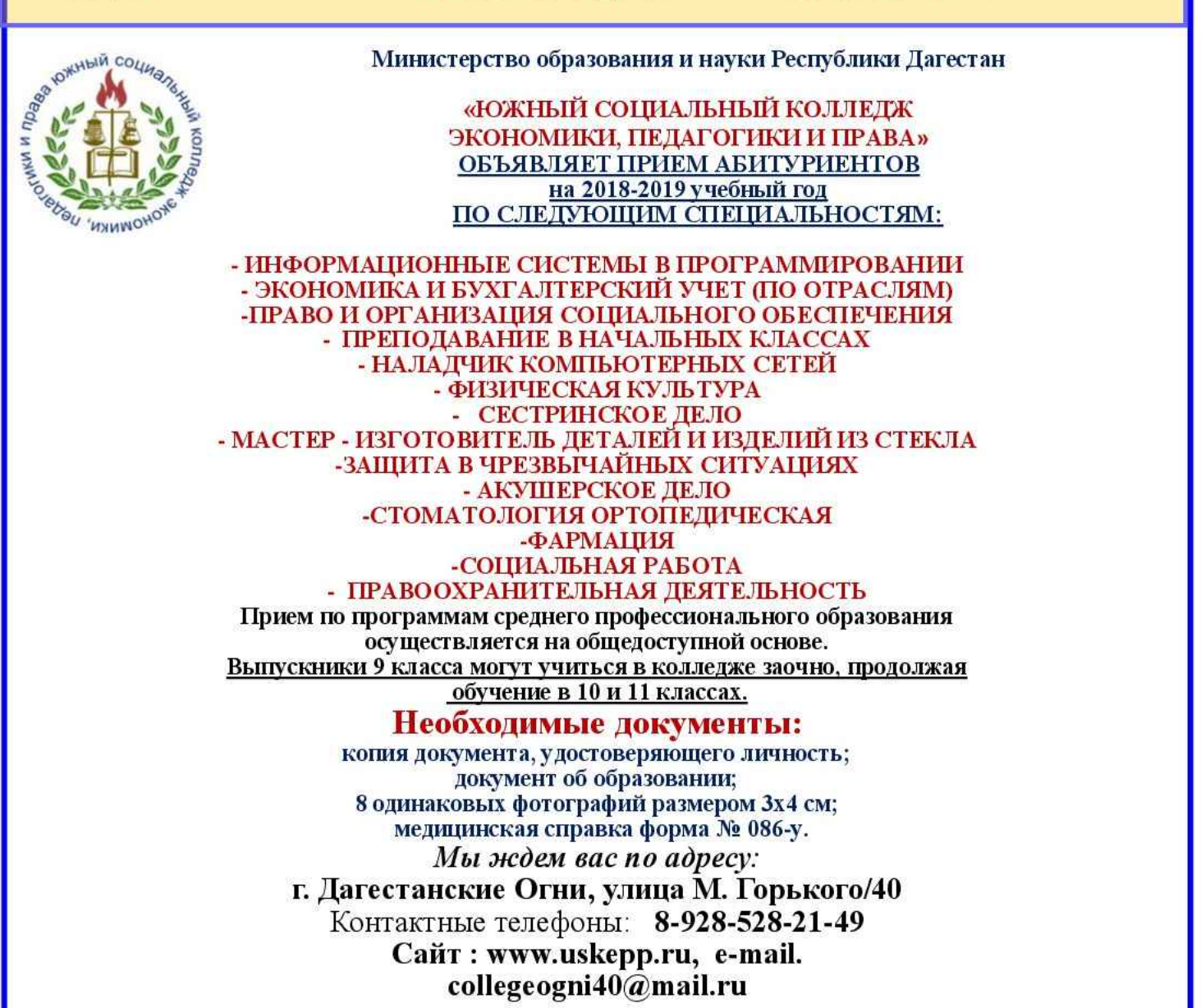

# АНТОЛОГИЯ ОДНОГО СТИХОТВОРЕНИЯ

Зульфикар КАФЛАНОВ

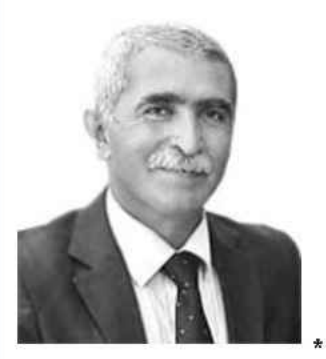

Бывало, прежде, как услышу весть О том, что умер кто-то из родни, -

Стрелой лечу домой и прячу шаль: Вдруг мать не станет плакать без нее...

Прошли года. И мать уже стара, И шаль стара. И я не прячу шаль.

Мать будет плакать горько всёравно.

Теперь ей шаль для плача не нужня.

 $***$ 

Вокзал судьбы, Судьбы моей вокзал... Здесь я, бывало, Сутками стоял.

Спешащий люд Толпился на краю. Ая стоял И ждал любовь свою.

И твенегал: А вдруг она пройдет? В чужих объятьях Счастье обретет?

Вокзал судьбы... У края бытия Однажды здесь Со смертью встречусь я.

 $***$ 

Помню, камень в исток уронил -И исчезла ты в мутной воде.

О, как долго тебя я искал! Нет тебя. И устал я искать.

Я вернулся к истоку опять. Жду, когда отстоится вода.

Перевод Евгений Чеканов

#### ГОЛОС МОЛОДЕЖИ **НОЯБРЬ** 2018

# **Стр.6**

## Амиль Саркаров высказался по Самурскому вопросу

Защита Самурского леса долгие годы продолжает оставаться одним из главных проблемных вопросов в жизни лезгинского народа. Ситуация до

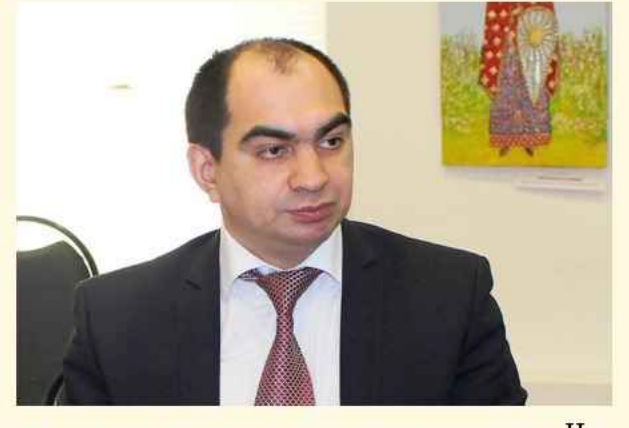

сих пор находится в подвешенном состоянии. Никаких активных действий со стороны властей не предпринимается. Люди настроены по-прежнему, их позиция не изменилась. К сожалению, самурцам не удается наладить диалог с властями, которые не реагируют на их многочисленные обращения. Может считают, что есть более важные дела, а возможно имеются некие силы, препятствующие налаживанию прямого диалога населения с руководством республики.

Параллельно в Юждаге продолжаются работы по созданию нацпарка. Вполне ожидаемо у населения возникли вопросы. Главная проблема - муници-<br>пальные земли, принадлежащие селам, которые отойдут национальному парку. Много проблемных точек связано с территорией горного кластера «Шалбуздаг», наибольшее недовольство проявляют жители села Мискинджа Докузпаринского района. Они считают, что их хозяйственная деятельность будет ограничена.

Проектировщики не смогли убедить жителей, что проект для них будет полезен. Недавно высказался по этому поводу руководитель ДРО РГО Эльдар Эльдаров. Он считает, что из-за отсутствия социально-экономической концепции проекта и предпроектных исследований последствия его реализации не были просчитаны, поэтому нельзя серьезно говорить о том, как он отразится на жизни местного населения. На этом фоне следует сказать о большом числе нарушений, связанных с прокладкой водовода. Недавно ЖКХ Дербента было оштрафовано за махинации в Магарамкентском районе. Это имеет прямое отношение к Самурскому лесу. Самурцы все активнее обращаются в прокуратуру и другие инстанции по поводу имеющихся нарушений закона при реализации данного проекта. Их усилия не проходят даром. В последнее время стали звучать альтернативные варианты решения водного вопроса Дербента, однако пока кулуарно. Нельзя исключать, что руководство Дербента может отказаться от использования месторождения самурских подземных вод для водоснабжения города

Лезгияр.ру

### В СЕЛЕ КАРАКЮРЕ ПРОШЕЛ **СХОД ЖИТЕЛЕЙ**

Накануне в селе Каракюре прошел сход жителей. Мероприятие состоялось с участием заместителя главы администрации района по общественной безопасности - Казихана Махадинова, уполномоченного представителя пограничной службы ФСБ РФ по населенному пункту и главы села Каракюре Гасанбега Балабекова.

Одним из вопросов собрания был выбор места по установке пограничного поста. Жители проявляют недовольство тем, что в настоящее время в их селе установлен пограничный пост. По их словам, нынешнее место расположения проверочного пункта мешает населению села свободно передвигаться по населенному пункту и просят переме-

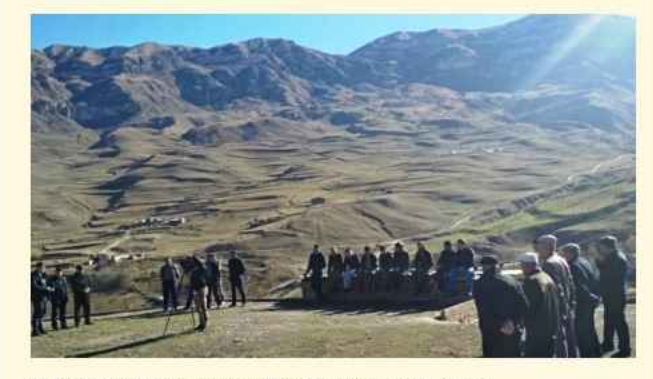

#### стить его за пределы населенного пункта.

Представитель пограничной службы заявил, что в соответствии с правилами пограничной зоны, установлен промежуток территории от пограничного знака при въезде в село, до центрального моста. Он попросил жителей села внести свои предложения о том, на каком промежутке будет удобно установить проверочный пункт, чтобы не вызывать недовольство населения.

Казихан Махадинов отметил, что жители села Каракюре ни в коем случае не препятствуют работе пограничников, а наоборот, проявляют активную гражданскую позицию по оказанию содействия работе военной структуры.

Все предложения граждан были занесены в протокол собрания, для рассмотрения и донесения до руководства пограничной заставы. Представитель пограничной службы пообещал, что высказанные населением предложения будут учитываться

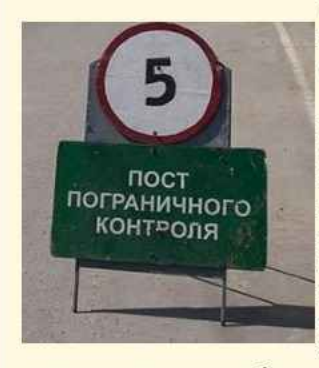

при выборе места по установке пограничного поста.

Кроме этого, он уведомил всех жителей села, чтобы те при выходе из дома имели при себе на постоянной основе документ. подтверждающий личность, либо его копию. В случае возникновения каких-либо нарушений правил пограничной

зоны, попросил сообщать ему по мобильному телефону или позвонить на горячую линую пограничной заставы.

Лезгияр, ру

ГОЛОС МОЛОДЕЖИ **НОЯБРЬ** 2018  $Crp.7$ МИНИСТЕРСТВО ОБРАЗОВАНИЯ И НАУКИ РД ПРИКАСПИЙСКИЙ СОПИАЛЬНЫЙ КОЛЛЕДЖ ЭКОНОМИКИ И УПРАВЛЕНИЯ ЛИЦЕНЗИЯ № 8141 от 18.05.2015 г. (бессрочная) объявлиет прием абитуриентов на 2018 - 2019 учебный год Кол **СПЕЦИАЛЬНОСТИ КВАЛИФИКАЦИЯ** Учитель начальных классов с дополнительной подготовкой: Иностранный язык; Родной (национальный) язык и литература; Основы безопасности 44.02.02 Преподавание в начальных классах жизнедеятельности; Информатика; Воспитание детей дошкольного возраста; Социально-гуманитарные дисциплины; Русский язык и литература; Математика; Психология. Администратор баз данных; Специалист по тестированию в области информационных технологий; Программист; Технический писатель Специалист по инфор-09.02.07 мационным системам: Специалист по информационным ресурсам; Разработчик Информационные системы и программивеб и мультимедийных приложений. рование 38.02.07 Банковское дело Специалист банковского лела 38.02.02 Страховое дело (по отраслям) Специалист страхового дела 38.02.06 Финансы Финансист **КВАЛИФИКАПИЯ ПРОФЕССИИ** Код 09.01.02 Наладчик компьютерных сетей Наладчик технологического оборудования 34.01.01 Младшая медицинская сестра по уходу за Младшая медицинская сестра по уходу за больными больными **ФОРМЫ ОБУЧЕНИЯ НЕОБХОДИМЫЕ ДОКУМЕНТЫ** Документ об образовании. 4 фотографии 3х4. Доку-Очная мент, удостоверяющий личность (копия паспорта). Заочная Медицинская справка формы №086-у Выпускиики 9 класса могут учиться в колледже заочио, продолжая обучение в 10 и 11 классах.<br>Сироты и многодетные семьи имеют льтоты по оплате за обучение. Нуждающимся предоставляется общежитие.<br>Отличникам выдается стипенди

МЫ ЖДЕМ ВАС ПО АДРЕСУ:

г. Дербент, ул. Тахо-Годи, д. 2 (район Ж/Д вокзала) тел. 8 (928) 530-01-45; 8 (988) 309-32-27;

E-mail. kolledzh-tg@mail.ru; caйт: www.pskeu.ru

# **ETHM ЭМИН-180**

тературный вечер в честь 180-летнего юбилея классика лез- держания и изысканного сложения. гинской поэзии Етима Эмина.

ной литературы, услышать выступления общественных дея- роприятиях, посвященных родной культуре. телей, учёных, литературоведов.

Ведущие вечера - активисты молодежного департамента ФЛНКА вместе с гостями вечера вспомнили некоторые страницы биографии и творческого пути великого поэта, а также рассказали о том, как лезгинская молодежь Москвы и Дагестана подключилась к празднованию юбилея Етима Эмина. Открыл мероприятие руководитель ФЛНКА, член Совета при президенте России по межнациональным отношениям Ариф Керимов. В своем выступлении он подчеркнул роль Етима Эмина в становлении лезгинского национального самосознания. Также Керимов кратко рассказал о по-

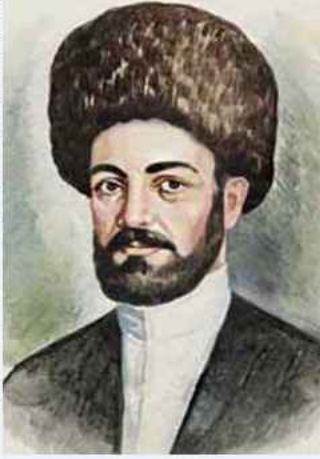

следних событиях из жизни Лезгинской автономии и при- дения Эмина: «Фана дуьнья» и «Билбил». звал всех к единению, изучению родной культуры, истории, языка. Далее к собравшимся обратился академик Российской временника Эмина Казанфара Зульфукарова, сказанные о академии наук, научный руководитель Института филосо- великом поэте: фии РАН А. Гусейнов. Он отметил глубокое философское содержание произведений Етима Эмина и важность для каждого из нас ближе знакомиться с его наследием и популяризировать его в среде подрастающих поколений. Гусейнов

продекламировал одно из выдающих ся произведений поэта -В Московском доме национальностей состоялся ли- стихотворение «Дустариз», как яркий пример глубокого со-

Присутствующих поприветствовал также общественный Гости вечера смогли насладиться произведениями деятель, руководитель контрольно-ревизионной комиссии Етима Эмина, вписанными золотыми буквами в сокровищ- ФЛНКА Шихмагомед Мурсалов. Он поблагодарил организаницу не только лезгинской, но и всей российской националь- торов вечера и пожелал всем часто собираться на таких ме-

Отметим, что гостей вечера поприветствовал глава Сулейман-Стальского района, известный знаток и популяризатор лезгинской литературы Нариман Абдулмуталибов. Гости имели возможность увидеть его видеообращение на большом экране. Общественный деятель, исследователь биографии Етима Эмина Низами Абдулгаидов выступил с докладом о последних изысканиях в области изучения жизни и творчества Етима Эмина, а также рассказал о ценности и важности его наследия для нашей современной жизни.

Гости вечера с восторгом встретили видеоролики с чтением стихов «Дустариз» и «Дуьнья-Гургьагур», подготовленные по итогам запущенного молодыми акти-Южного Союза молодежи вистами Дагестана (Махачкала) и Молодежного департамента ФЛНКА (Москва) флешмоба в социальных сетях.

Юные патриоты Аслан Панахов и Гулизар Керимова прочитали со сцены два других прекрасных произве-

Своеобразным лейтмотивом вечера стали слова со-

«На куькІуьрна, стха, вун аллагьди хуьй, Дели-диванадиз чирагъ, эй азиз...». Лезги газет

# МИНИСТЕРСТВО ОБРАЗОВАНИЯ И НАУКИ РОССИЙСКОЙ ФЕДЕРАЦИИ

# **СОЦИАЛЬНО-ПЕДАГОГИЧЕСКИЙ ИНСТИТУТ**<br>Объявляет прием абитуриентов на 2018-2019 учебный год<br>Лицензия № 0008473 – БЕССРОЧНАЯ<br>Государственная аккредитация № 0001999 от 04.05.2016г. до 04.05.2022 г.

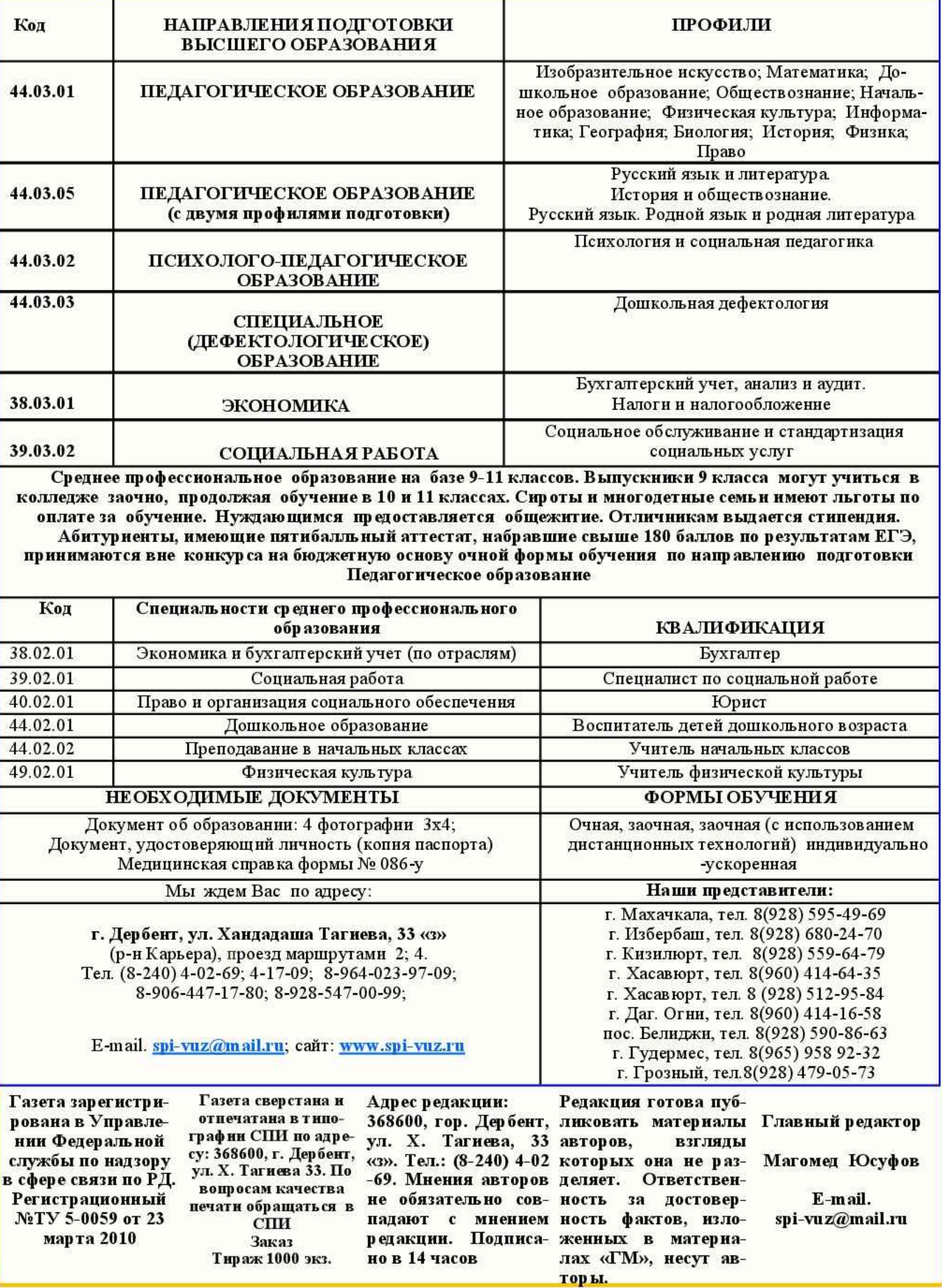